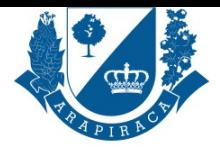

# **SERVIÇO CORREÇÃO/ATUALIZAÇÃO DE PERCENTUAL DE INSALUBRIDADE/PERICULOSIDADE**

É o pedido de correção no percentual já percebido de adicional de insalubridade/periculosidade.

#### **QUEM PODE UTILIZAR ESSE SERVIÇO?**

SERVIDOR

## **TIPO DE SERVIÇO**

PROCESSO EXTERNO

#### **ETAPAS PARA A REALIZAÇÃO DESSE SERVIÇO?**

1 - Servidor se dirige ao Protocolo Geral munido dos documentos necessários que serão digitalizados, incluídos no sistema e homologado pelo servidor responsável que dará entrada no processo online no site da prefeitura no endereço eletrônico.

https://servicos.arapiraca.al.gov.br

2 - OU o servidor de posse dos documentos digitalizados para abertura do processo, acessa o endereço eletrônico e dará entrada no processo online. O Servidor poderá acompanhar o fluxo processual no mesmo Site.

https://servicos.arapiraca.al.gov.br

[3 - Superintendência de Gestão e](https://servicos.arapiraca.al.gov.br) Monitoramento (Setor de Validação), confere os documentos e homologa. Se estiver correto, o servidor será informado via E-mail, SMS, ou Ligação.

4 - Superintendência de Recursos Humanos, toma ciência e despacha para proceder à Diretoria de Informações Funcionais.

[5 - Diretoria de Informações Funcio](https://servicos.arapiraca.al.gov.br)nais, Acosta ficha funcional, inclui informações do servidor, despacho e assinatura.

6 - Diretoria de Atenção à Saúde, Segurança e Qualidade no Trabalho. Análise e emissão do laudo pericial, se não procedente, encaminha para o Protocolo Geral que dar ciência ao servidor do INDEFERIMENTO. Caso seja procedente encaminha para Coordenação Especial de Processamento

da Folha

7 - Coordenação Especial de Processamento da Folha, implanta a correção do percentual de Insalubridade .

8 - Protocolo Geral, acosta na pasta do Servidor e arquiva.

# **TEMPO NECESSÁRIO**

23 DIAS

#### **DOCUMENTOS NECESSÁRIOS**

HOLERITE, REQUERIMENTO

### **VALIDADE DO DOCUMENTO**

PRAZO INDETERMINADO

#### **LEGISLAÇÃO DO SERVIÇO**

Regime Jurídico Único

## **ACESSO ELETRÔNICO AO SERVIÇO**

https://servicos.arapiraca.al.gov.br/abertura/3

## **ÚLTIMA ATUALIZAÇÃO**

[14/05/2025 10:37:15](https://servicos.arapiraca.al.gov.br/abertura/3)